# 高雄市大寮區昭明國民小學校訂課程/彈性學習課程

主題:數位行動力 四年級第一學期課程設計

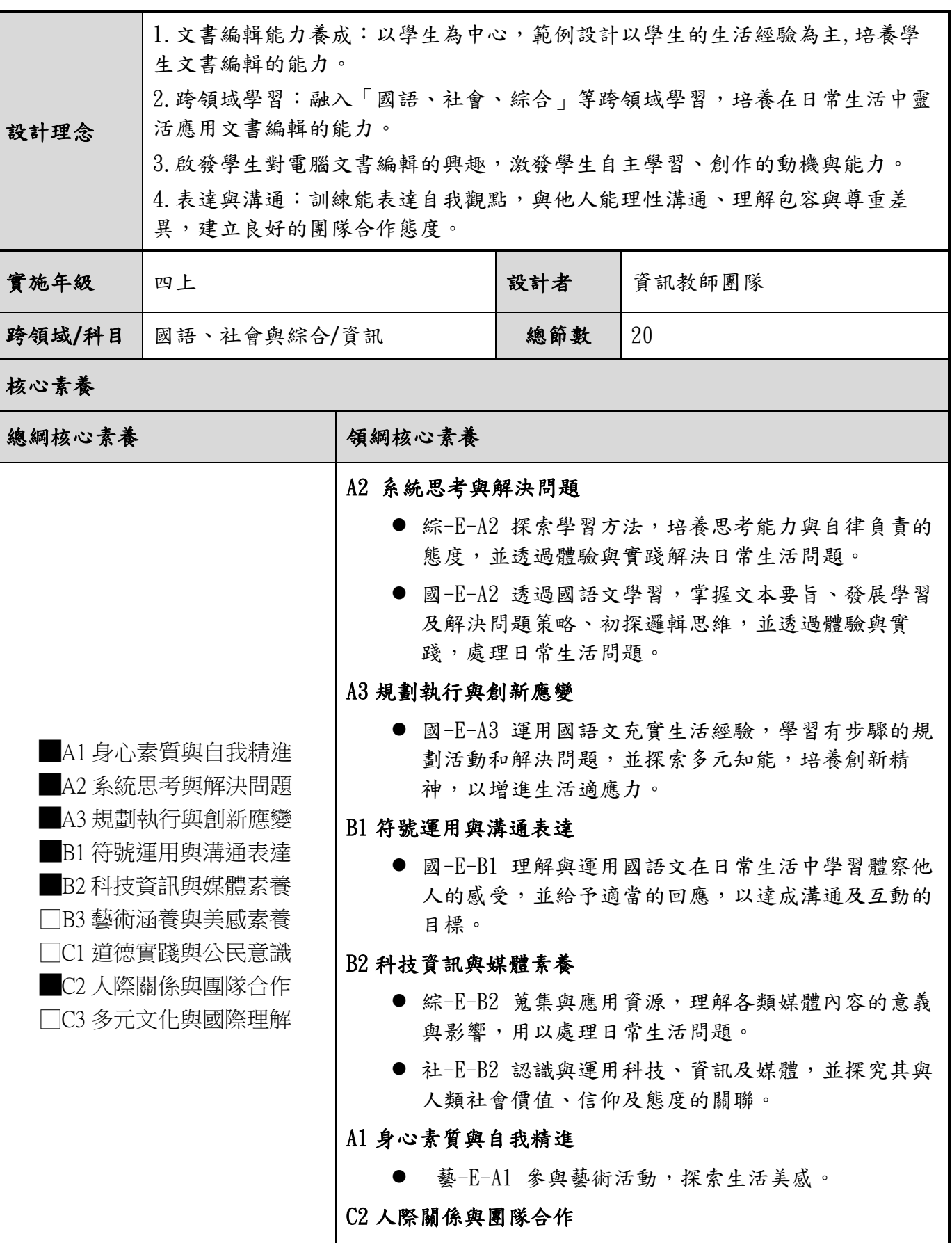

藝-E-C2 透過藝術實踐,學習理解他人感受與團隊合作的能 力。

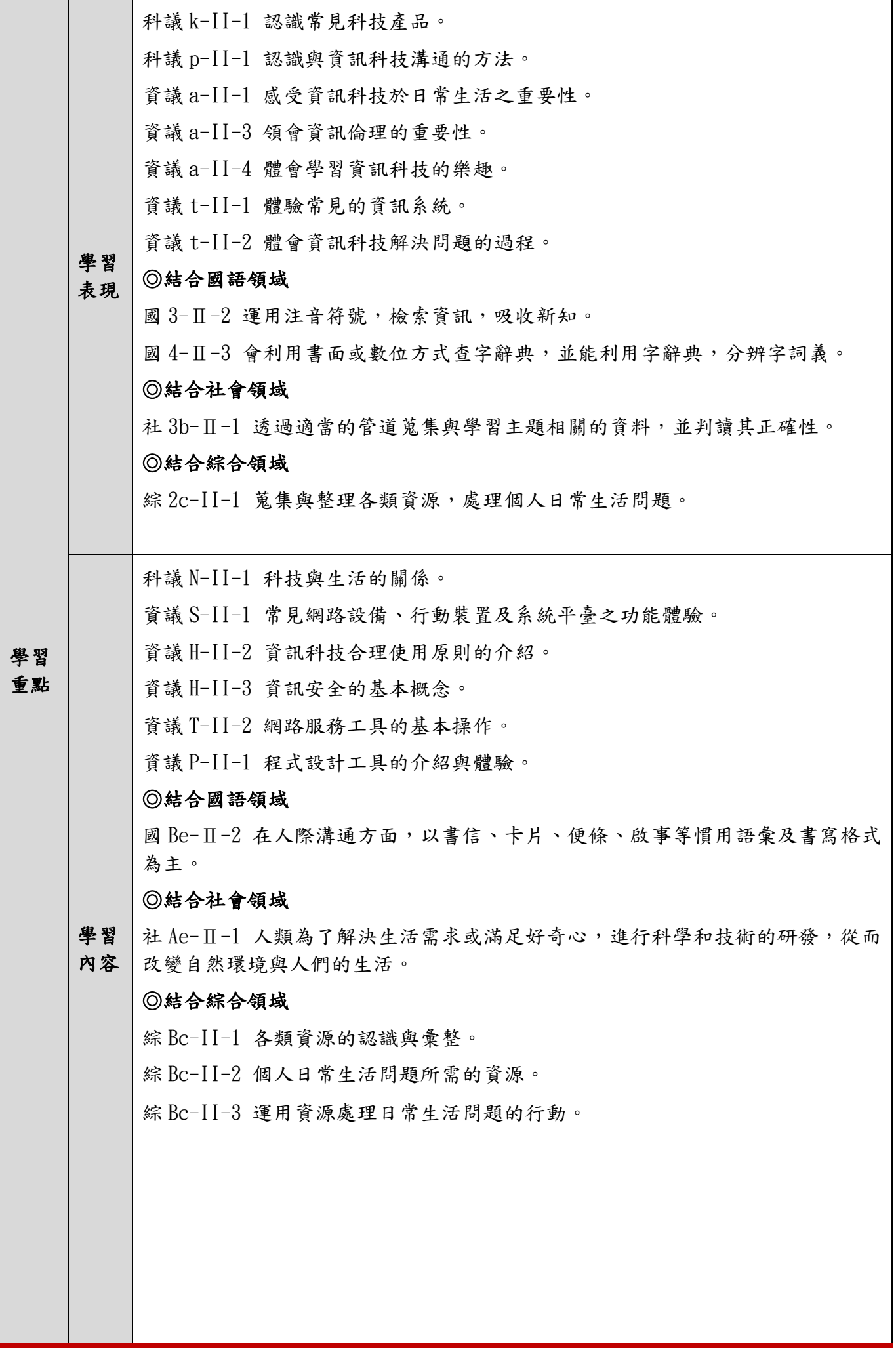

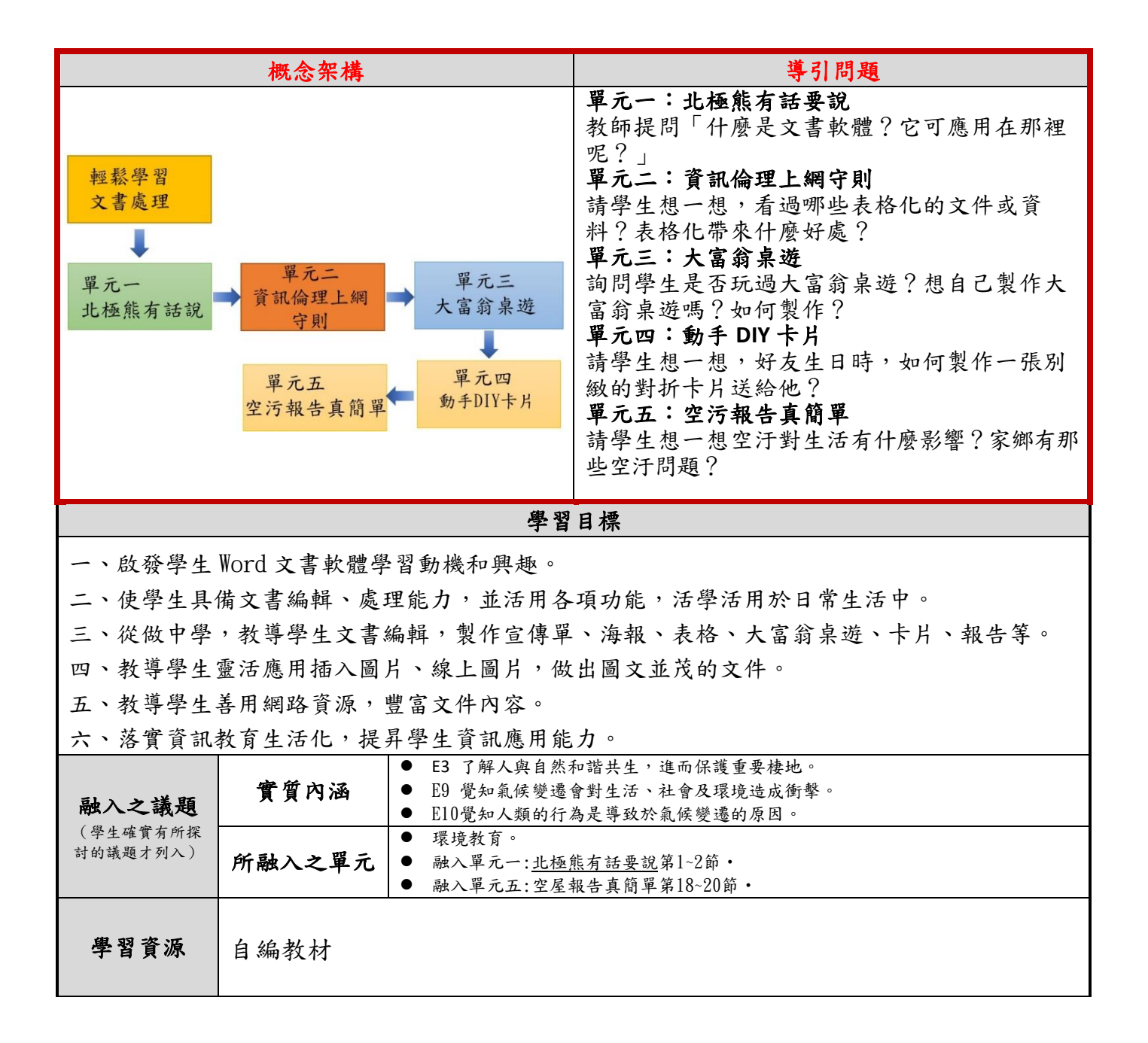

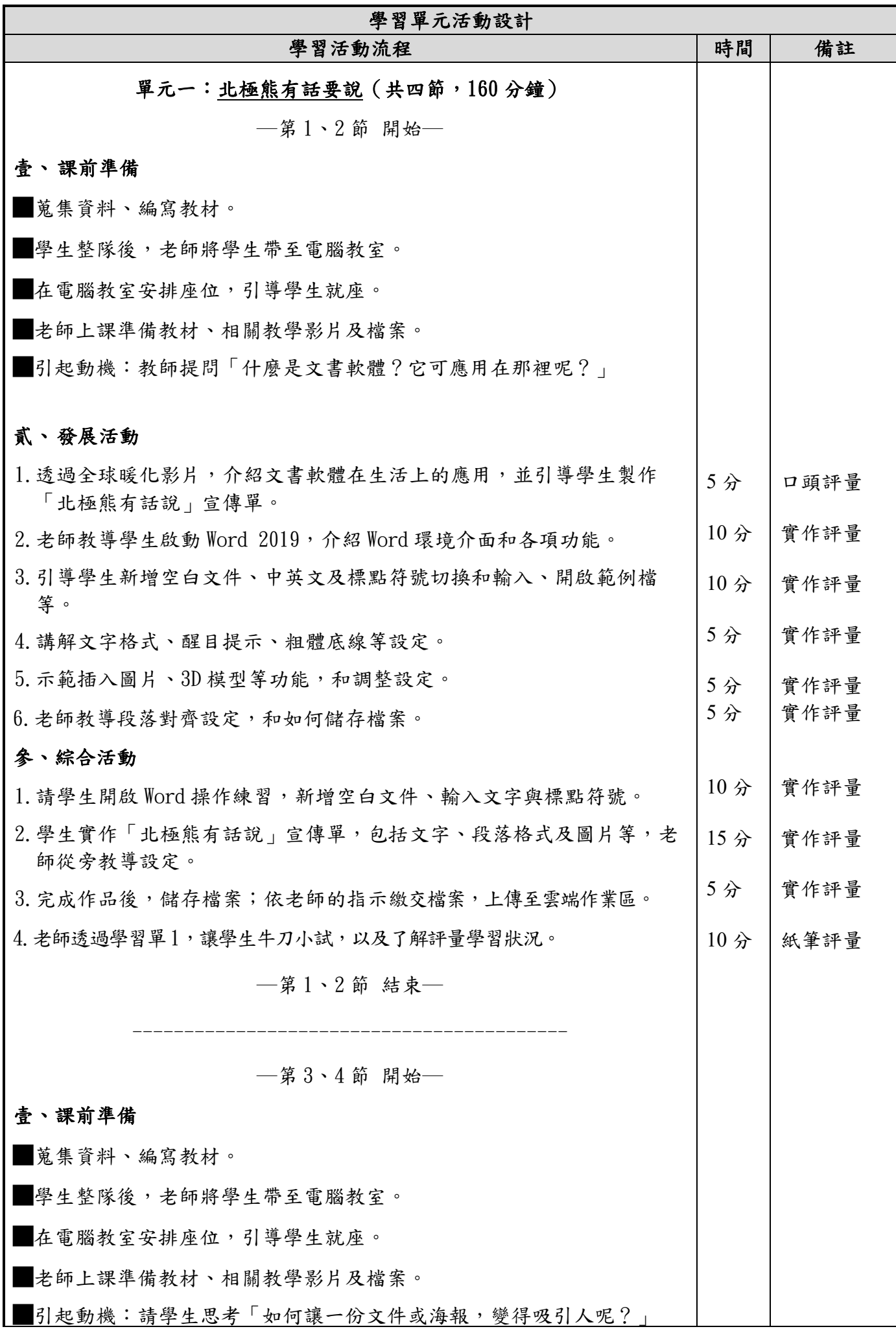

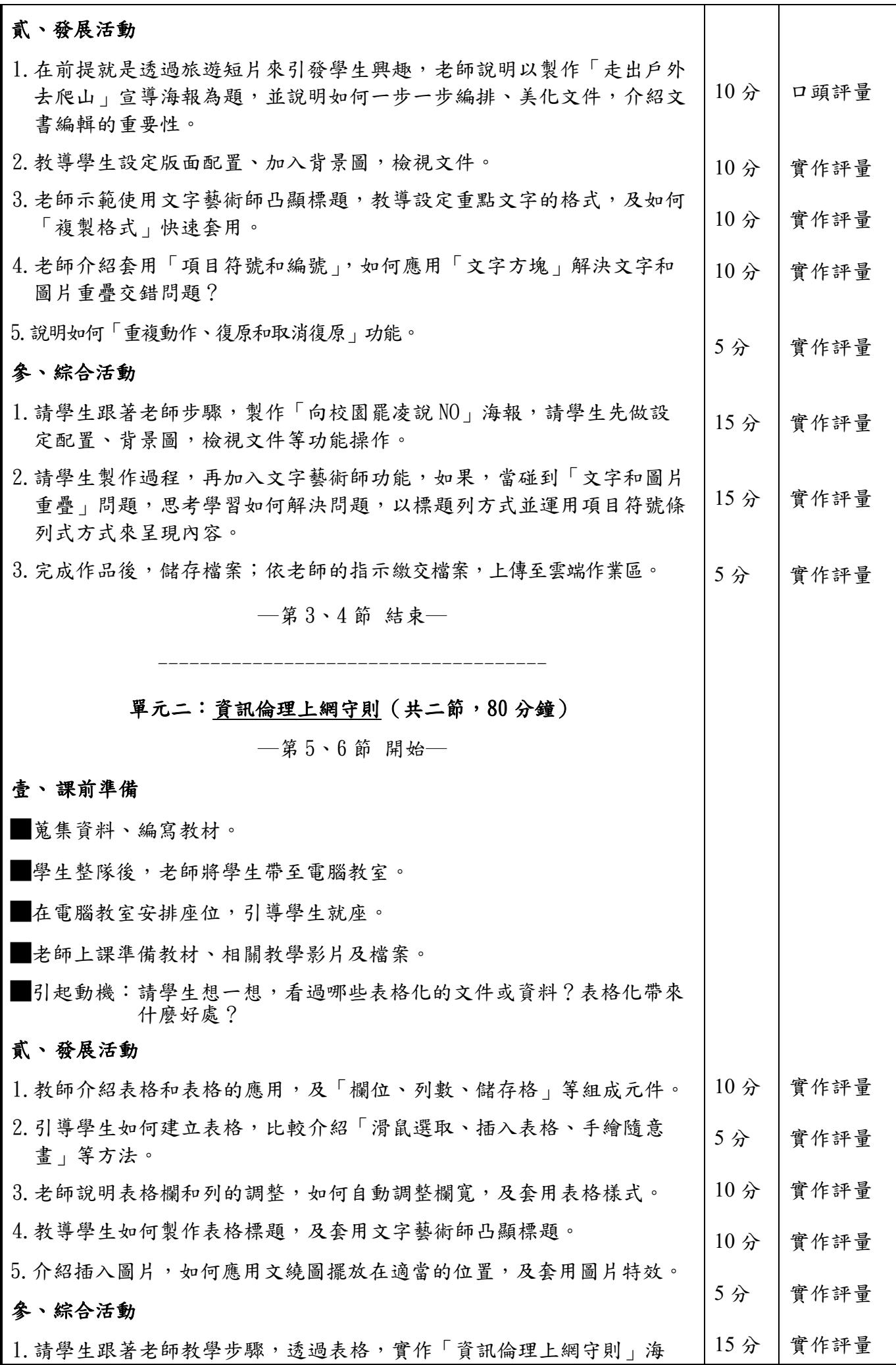

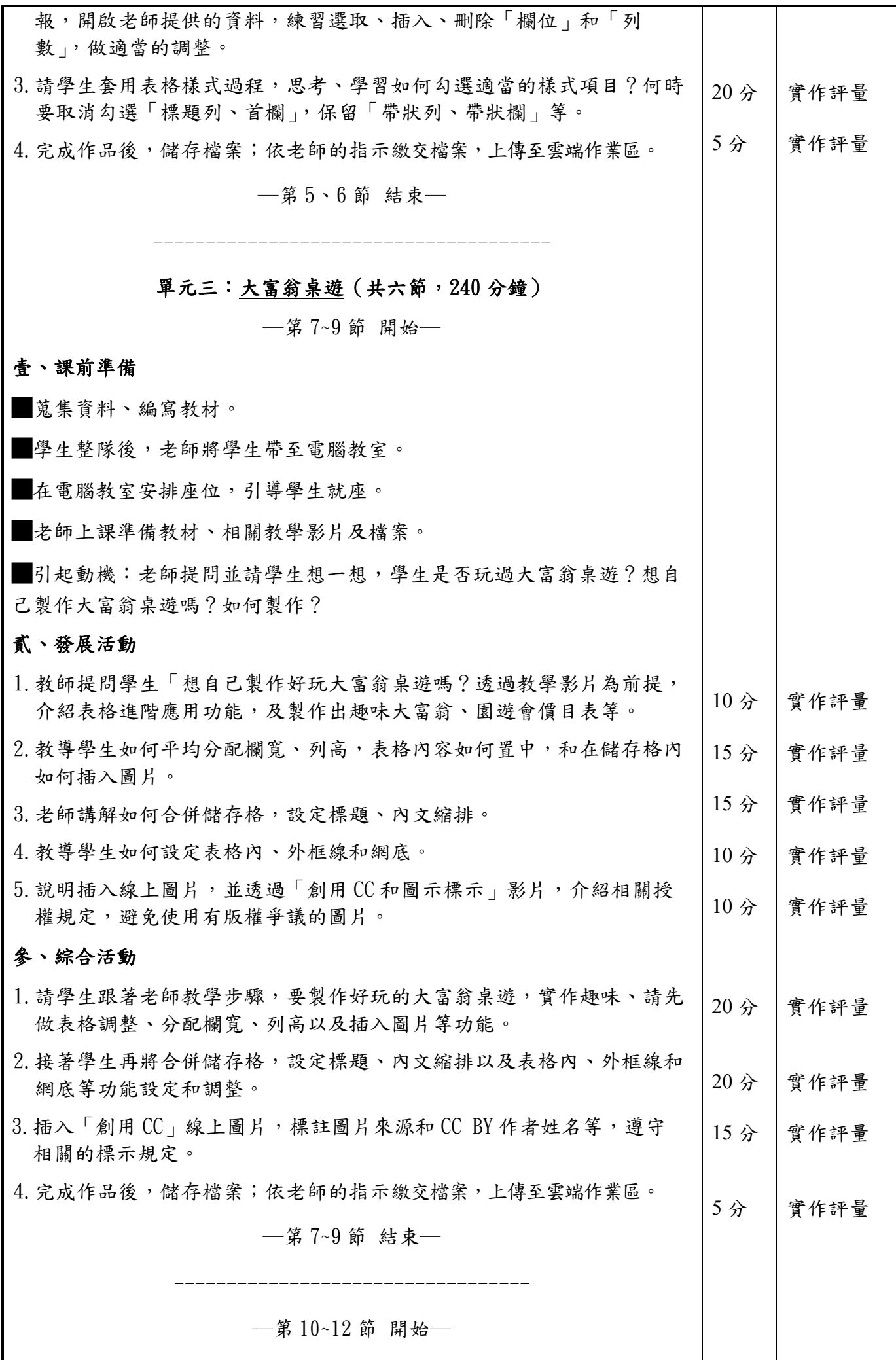

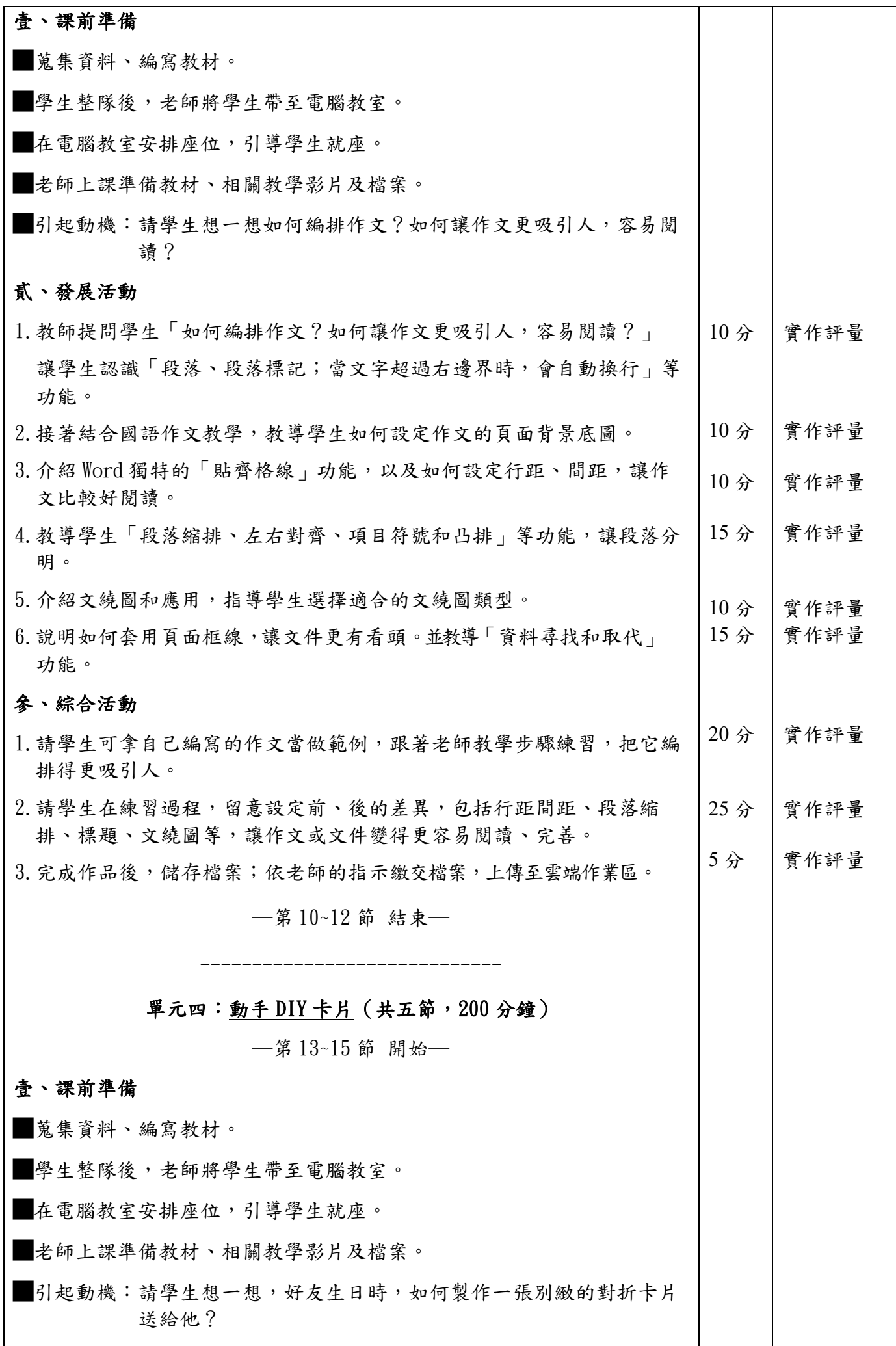

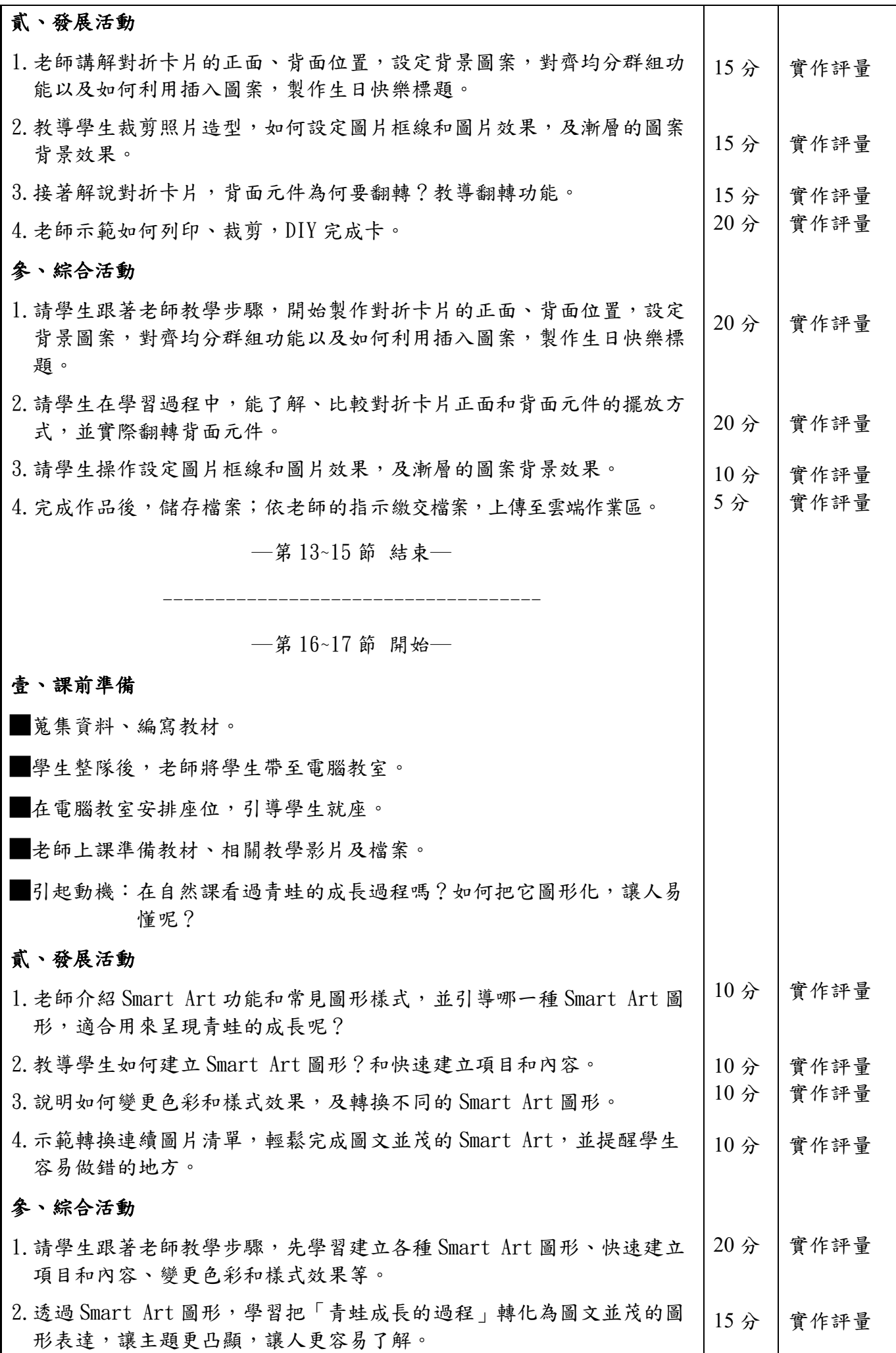

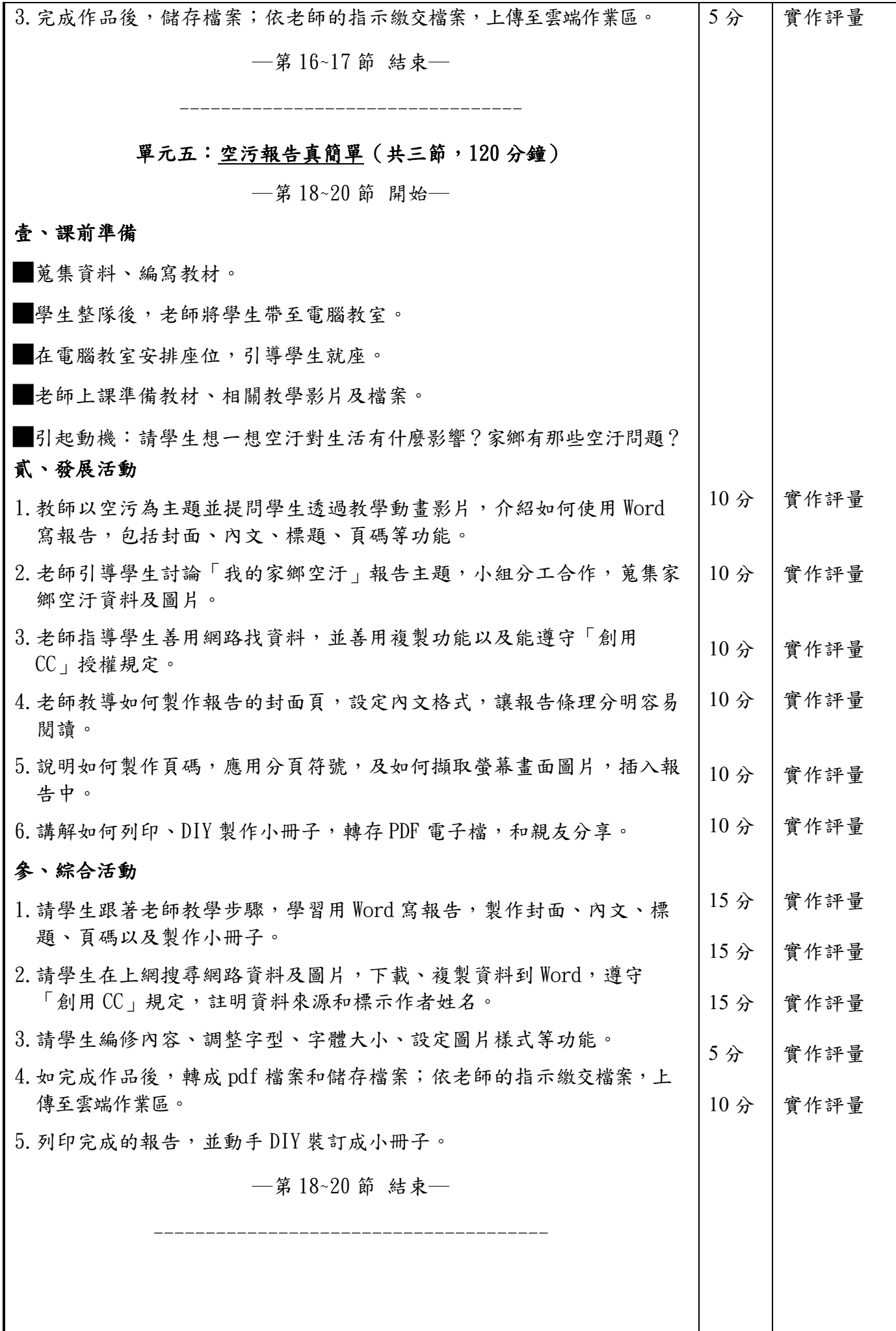

# 附錄**(**一**)**教學重點、學習紀錄與評量方式對照表

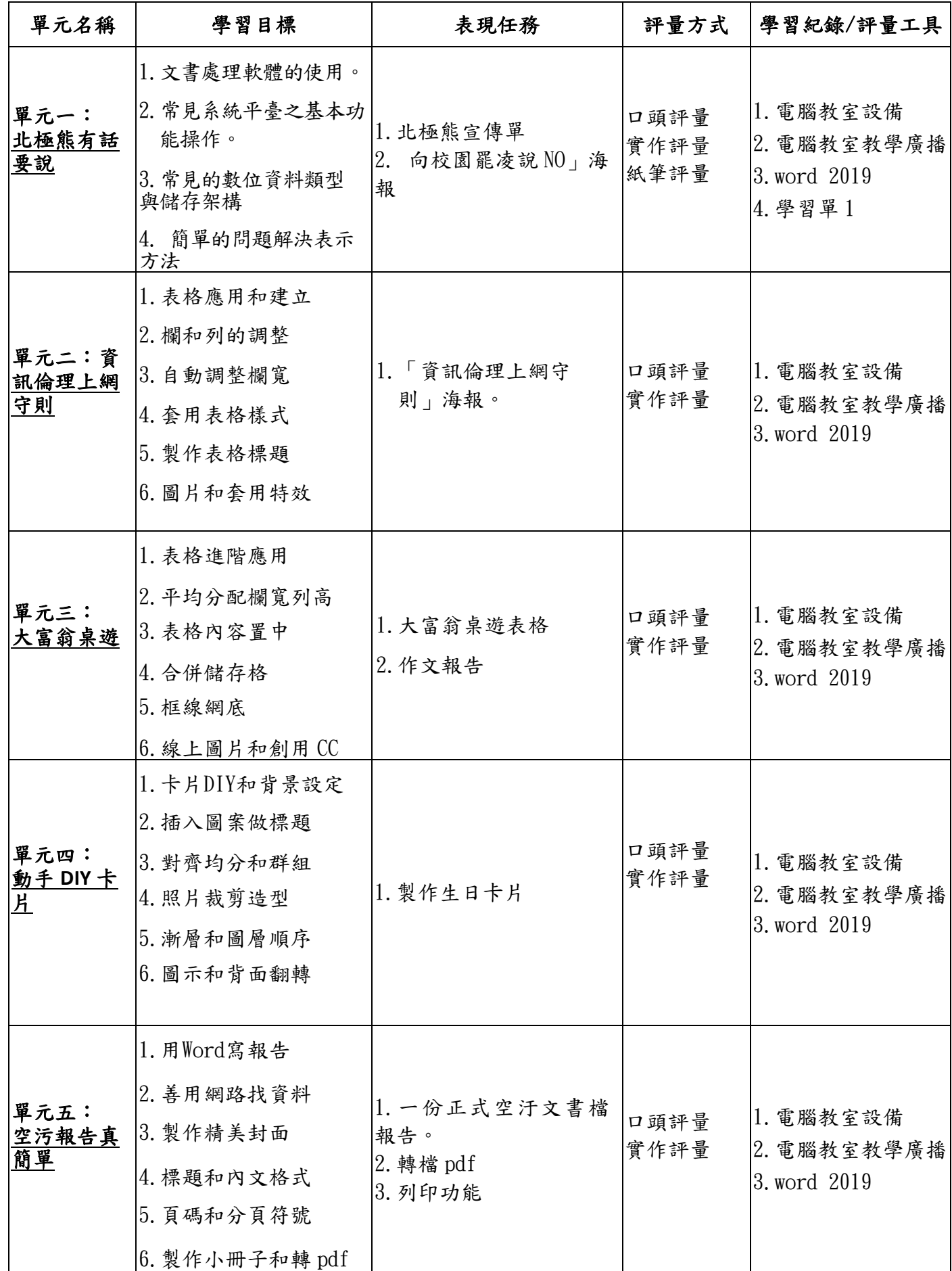

國民小學及國民中學學生成績評量準則

### 第 五 條

國民中小學學生成績評量,應依第三條規定,並視學生身心發展、個別差異、文化差異及核心素養內 涵,採取下列適當之多元評量方式:

- 一**、紙筆測驗及表單**:依重要知識與概念性目標,及學習興趣、動機與熊度等情意目標,採用學習單、 習作作業、紙筆測驗、問卷、檢核表、評定量表或其他方式。
- 二、實作評量:依問題解決、技能、參與實踐及言行表現目標,採書面報告、口頭報告、聽力與口語溝 通、實際操作、作品製作、展演、鑑賞、行為觀察或其他方式。
- 三、檔案評量:依學習目標,指導學生本於目的導向系統性彙整之表單、測驗、表現評量與其他資料及 相關紀錄,製成檔案,展現其學習歷程及成果。

特殊教育學生之成績評量方式,由學校依特殊教育法及其相關規定,衡酌學生學習需求及優勢管道, 彈性調整之。

 $\top$ 

 $\mathsf{r}$ 

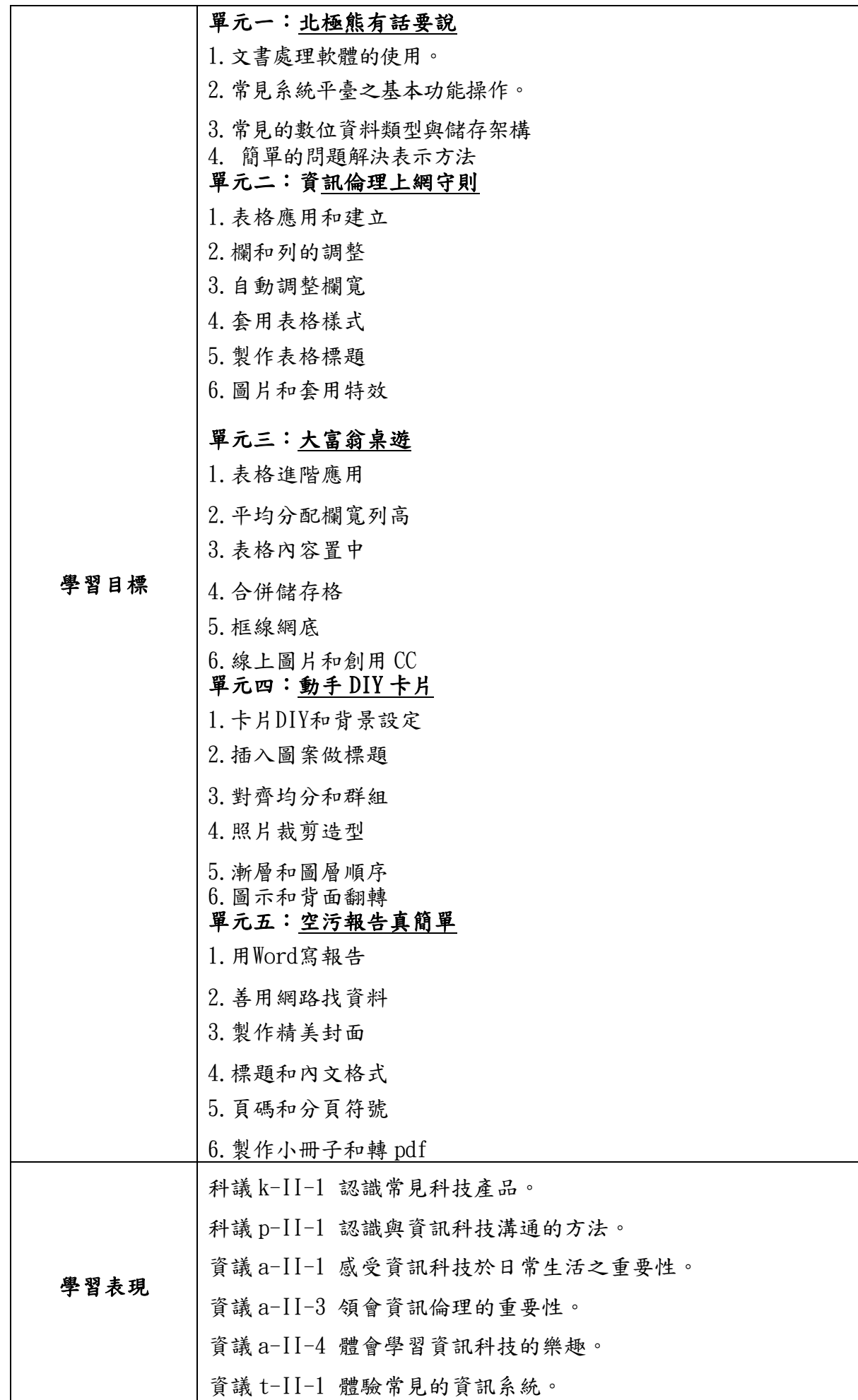

資議 t-II-2 體會資訊科技解決問題的過程。

#### ◎結合國語領域

國 3-Ⅱ-2 運用注音符號,檢索資訊,吸收新知。

國 4-Ⅱ-3 會利用書面或數位方式查字辭典,並能利用字辭典,分辨字詞 義。

### ◎結合社會領域

社 3b- II-1 透過適當的管道蒐集與學習主題相關的資料,並判讀其正確 性。

◎結合綜合領域

綜2c-II-1 蒐集與整理各類資源,處理個人日常生活問題。

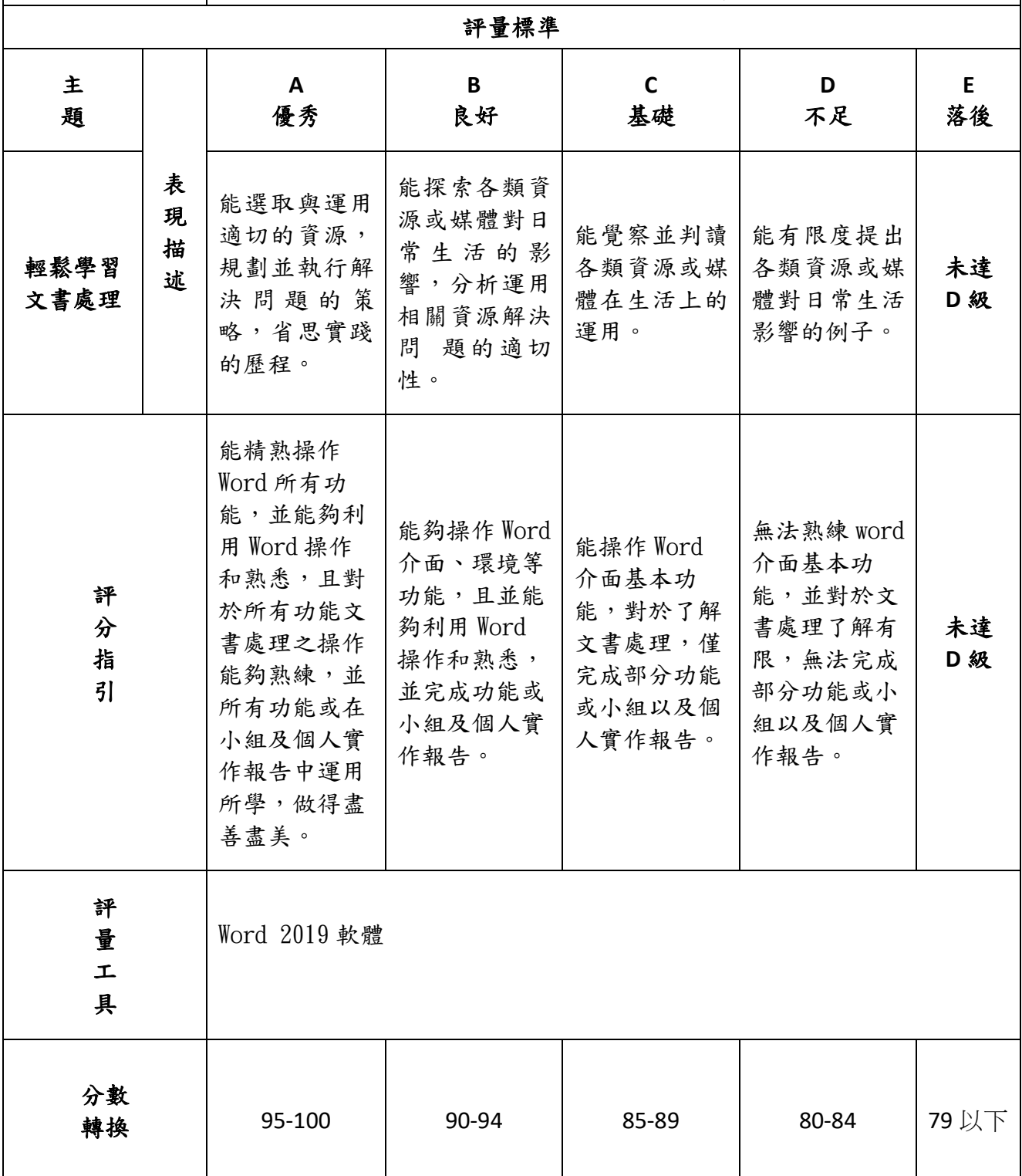

註:可由授課教師達成共識轉化自訂分數**(**級距可調整**)**。

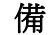

●亦可參採 Rubrics 評量基規準設計

### Rubrics 設計參考清單

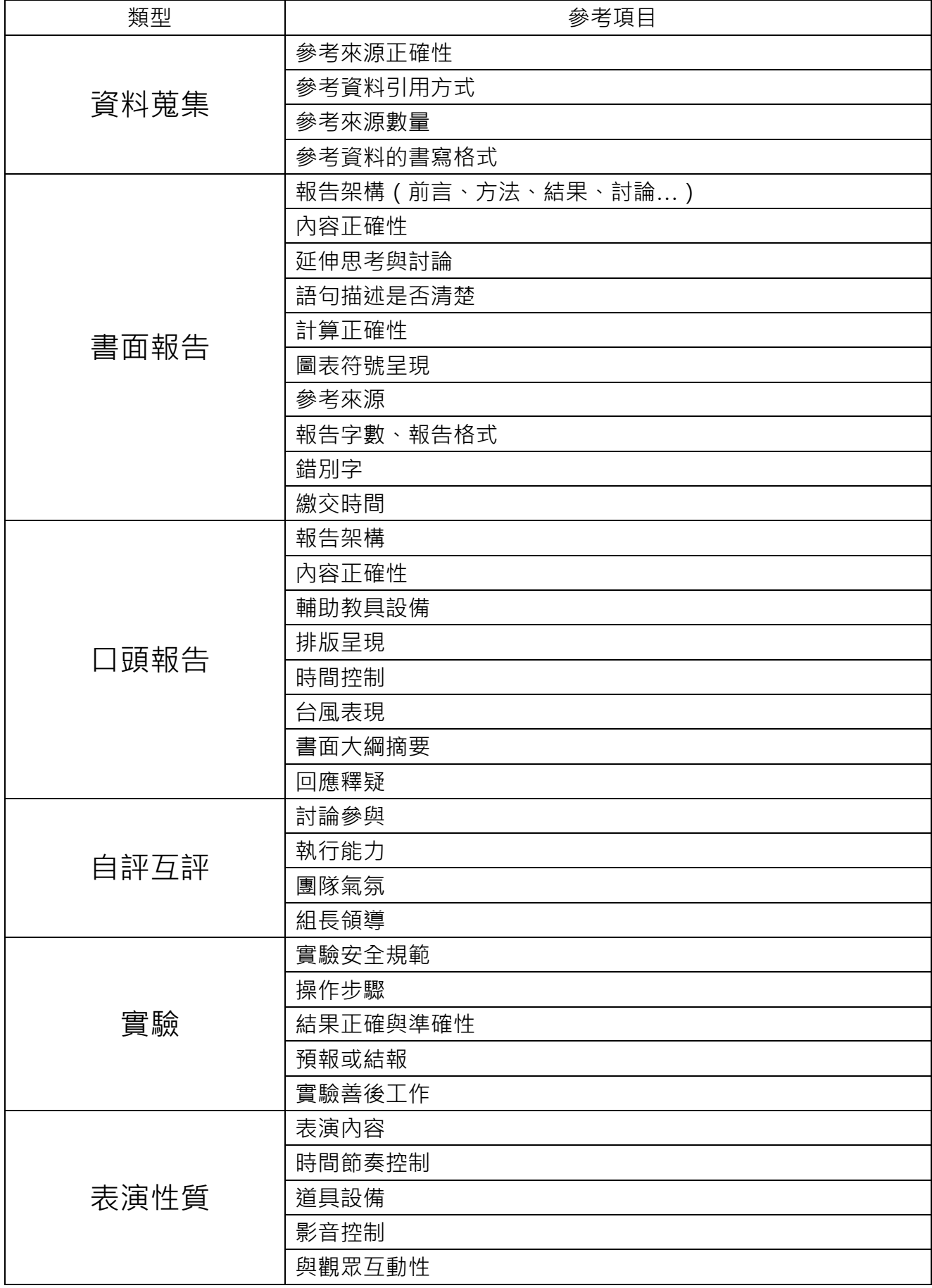

**「Rubrics 設計參考清單」引自**

**[http://pdc.adm.ncu.edu.tw/tldc/activities/teacher/PPT/RUBRIC%e8%a8%ad%e8%a8%88%e5%96%ae\\_1011017.pdf](http://pdc.adm.ncu.edu.tw/tldc/activities/teacher/PPT/RUBRIC%e8%a8%ad%e8%a8%88%e5%96%ae_1011017.pdf)**

附錄三班級:\_\_\_\_\_\_\_\_\_\_\_

座號: 姓名:\_\_\_\_\_\_\_\_\_\_\_

輕鬆學習文書處理學習單 1

(第一單元第 1 節課使用)

# 一.選擇題:

( )1.哪一套是文書軟體?

(A).7-zip (B).Word (C)mp3 播放器。 ( )2.那一個按鈕是可以設定段落置中對齊?

 $(A)$ .  $\equiv$   $(B)$ .  $\equiv$   $(C)$   $\equiv$   $\circ$ 

( )3.按下哪兩個鍵是可以點選全部?

(A)ctrl+A (B) ctrl+S (C)以上皆非。

( )4.下列哪一個功能可以製作生動標題 文字效果?

 $(A)$ <sup>文字藝師</sup> (B)  $\xi$  (C)以上皆非

( )5.下列哪個是 Word 格式?

 $(A)$ . mp3 檔 (B). zip 檔 (C). docx

請附學習單或實作學習單

學習單會製作成一冊,請勿加入班級**.**姓名等標題。

如為注音版本,請另附 **pdf** 檔,檔名後加學習單。**Ex** :**1** 上昭氣蓬勃學習單